# 2023 | Arbeitsgruppe iPads am TSK stand: 03/2023

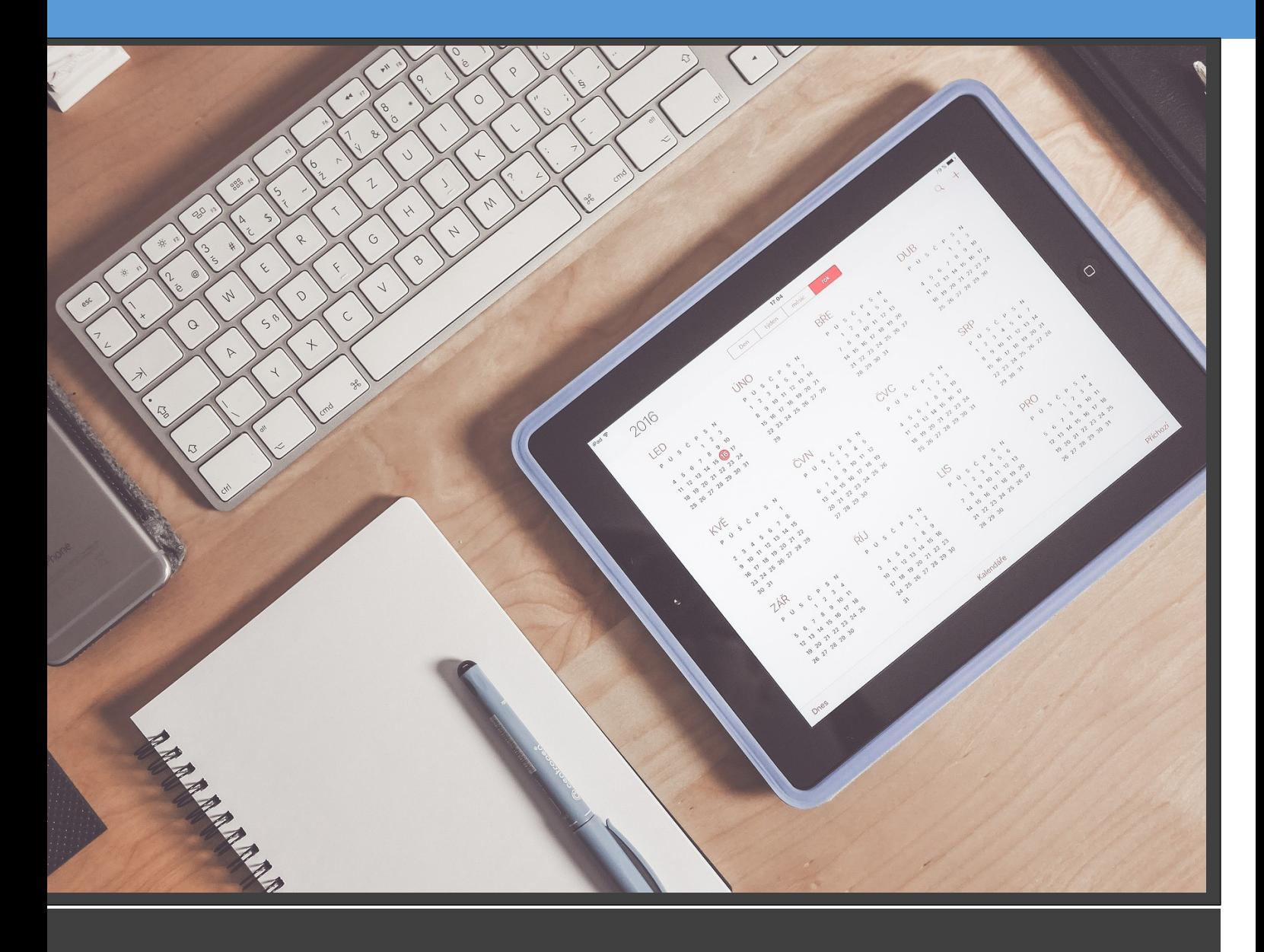

# Konzept für das Arbeiten mit iPads am TSK Neuss

# **Das Digitalisierungskonzept am Theodor-Schwann-Kolleg – Schwerpunkt Einsatz der iPads aus der 1 zu 1-Ausstattung (2022)**

# **1. Ausgangslage und Zielsetzung**

Das Lernen mit digitalen Medien ersetzt auch am Theodor-Schwann-Kolleg zunehmend analoge Medien. Seit Inkraftsetzung des Digitalpakts durch die Bundesregierung im Jahr 2019 wird die Hardwareausstattung an der Schule sukzessive erweitert. Seit 2022 ist die Schule mit ausreichend Geräten im Rahmen der 1 zu 1-Ausstattung (ein Studierender = ein Gerät) versorgt. Somit ist sichergestellt, dass tatsächlich jeder Studierende ein Gerät im Unterricht zur Verfügung hat.

Mit der Erstellung und Weiterentwicklung des aktuell gültigen Medienkonzepts von 2017 hat die Schulgemeinde sich differenzierte und ambitionierte Ziele gesetzt, wie die neuen Medien lehrplankonform und im Sinne des Medienkompetenzrahmens (Oktober 2017) sinnvoll im Unterricht der einzelnen Fächer eingesetzt werden können. Die Corona-Pandemie von 2020 bei 2022 hat zudem zu einer breiteren Anwendung und Vertiefung der Medienkenntnisse geführt, da die Digitalisierung ein wichtiger Baustein in der Überwindung der Krise war. Bisher eher theoretisch oder als Rezipient bekannte Praktiken wie Videokonferenzen hielten jetzt Einzug in den regulären Unterricht. Eine Vielzahl an nützlichen Tools zur Gestaltung von Unterrichtsreihen (z. B. Padlets), Übungssequenzen (Quizlet, Kahoot, learningapps.org etc.) etc. wurden ebenfalls in diesem großen Feldversuch erprobt.

Die Entwicklungsstufen, die im Rahmen einer Digitalisierung auf dem Weg von einer Ergänzung zu Papier und Bleistift bis hin zu deren vollständiger Ersetzung, möglich sind, lassen sich gut durch das SAMR-Modell beschreiben, das im folgenden Kapitel kurz erläutert wird. Aktuell ist das Theodor-Schwann-Kolleg am ehesten auf der Stufe der Modification/ Änderung anzusiedeln, wenn man einen Durchschnittswert in den digitalen Kompetenzen der Schulgemeinschaft und der Verbreitung des Medieneinsatzes annimmt.

Das laufende Schuljahr 2023/24 soll vor dem Hintergrund der verbesserten Ausstattung und einer geplanten schulinternen Fortbildung im Juni 2023 dazu genutzt werden, der Ebene der "Augmentation/ Erweiterung" auf breiter Basis näherzukommen bzw. sie in gewissem Umfang bereits zu erreichen. In diesem Zusammenhang soll kurz darauf verwiesen werden, dass die Schule mit dem "Abi-online"-Modell auf der Logineo-Plattform bereits über ein hochentwickeltes digitales Unterrichtssystem verfügt. Dieses ist vollständig nur im Abendbereich verfügbar. Im Vormittagsbereich kommt es lerngruppenbezogen in unterschiedlichem Umfang zum Einsatz. Unterstützt wird es durch verschiedene unterrichtspraktische Funktionen, die das Verwaltungsprogramm EduPage zusätzlich zur Verfügung stellt.

# **2. Das SAMR-Modell**

Das SAMR-Modell unterscheidet im Wesentlichen vier Ebenen einer Digitalisierung in Schule und Unterricht:

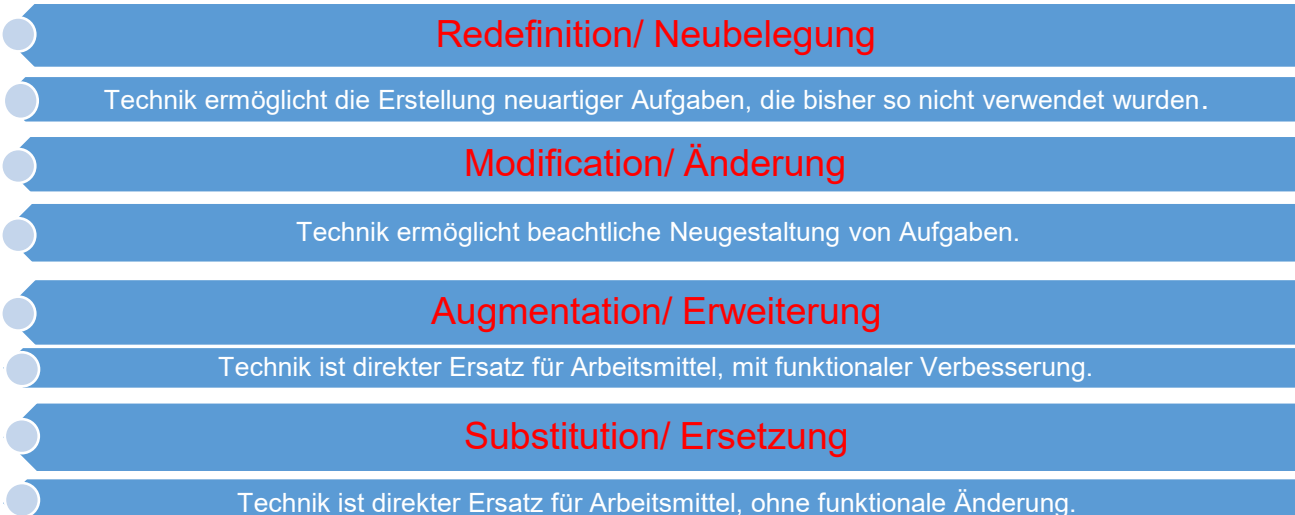

1. Auf der Ebene der "**Redefinition**" erfolgt zusätzlich eine Neubelegung der Aufgabe im Hinblick auf kommunikative und inhaltliche Vernetzung.

- 2. Auf der Ebene "**Modification**" wird Digitalisierung eingesetzt, um Aufgaben in einer Art und Weise zu verändern, die mit traditionellen Medien nicht möglich wäre.
- 3. Auf der Ebene "**Augmentation**" wird Digitalisierung als Erweiterung traditioneller Medien verstanden, indem mehrere traditionelle Medien zusammengefasst werden und dank digitaler Verbindung im Hinblick auf Geschwindigkeit und Verfügbarkeit ein Mehrwert möglich ist.
- 4. Auf der Ebene "**Substitution**" wird Digitalisierung als Ersatz für traditionelle Medien verwendet, wobei ein entsprechender Mehrwert vorausgesetzt wird. Ein Vergleich zur Überprüfung ist nicht mehr möglich, aber die Prüfungsergebnisse liefern Aufschlüsse über den Mehrwert.

Quelle: Klaus Zierer: Lernen 4.0. Pädagogik vor Technik. Möglichkeiten und Grenzen einer Digitalisierung im Bildungsbereich. 3. Auflage. Baltmannsweiler: Schneider Verlag Hohengehren 2020, S. 88-89 (Im Folgenden zitiert als "Zierer").

# **3. Pädagogische Grundsätze – Vorteile der Digitalisierung für den Unterricht**

In der Unterrichtsforschung zum Einsatz von Neuen Medien stellt man auch bei medienaffinen Pädagogen Konsens in der Frage fest, dass nur durch kluge pädagogische Weichenstellungen Neue Medien einen Mehrwert für den Unterricht bedeuten können. Dies bringt Zierer in folgendem Leitsatz auf den Punkt: "Pädagogik vor Technik" (Zierer, u.a. S. 158-195). Danach bleibe schulische Bildung im Wesentlichen eine Frage der gelingenden Interaktion zwischen Menschen. Technik sei in diese Interaktion sinnvoll zu integrieren. Damit folgt er wesentlichen Erkenntnissen, die sich aus der Hattie-Studie "Visible Learning" ergeben haben. Deren Grundtenor wird oft wie folgt erklärt: "Der entscheidende Faktor für schulischen Bildungserfolg ist in den Haltungen von Lehrpersonen zu sehen: Wichtiger als das, WAS Lehrpersonen machen, ist WIE und WARUM sie das, was sie machen, tun." (Ulrich Steffens, Dieter Höfer: Lernen nach Hattie Wie gelingt guter Unterricht? Weinheim: Beltz Verlag 2016.).

Klaus Fieberg, ein anerkannter Fachdidaktiker für Geschichte und Deutsch, weist mit folgendem Zitat auf eine in diesem Zusammenhang besonders wichtige Facette hin: "Gerade der Geschichtsunterricht kann eine kritische Medienerziehung zu einer reflektierten und problemorientierten Verwendung von Internet und elektronischen Medien leisten." (Historisches Lernen mit elektronischen Medien, in: Praxis Geschichte, Westermann 2009). Die Frage der kritischen Medienerziehung nimmt mittlerweile in der aktuellen Generation der Kernlehrpläne einen zentralen Platz ein. Konkretisierte Aussagen für den Unterricht am Theodor-Schwann-Kolleg finden sich im Medienkonzept der Schule von 2017 und in den schulinternen Lehrplänen, die auf der schuleigenen Lernplattform Moodle veröffentlicht sind.

Worin sind also konkret die Vorteile der Digitalisierung zu sehen trotz aller grundsätzlich berechtigter Warnungen und der Notwendigkeit, mit den Manipulationsmöglichkeiten von Technik und medial vermittelten Inhalten kritisch umzugehen? Dr. Dorothee Pietzko nennt in ihrem Werk "Kompaktwissen Digitalpakt. Konzepte – Ausstattung – Unterricht". Hamburg: tredition 2019" (S. 11-16, im Folgenden zitiert als "Pietzko") insbesondere die folgenden Vorzüge:

- Digitale Präsentationsmedien vereinheitlichen und reduzieren den Technikaufwand. i-Pads, Apple-TV, Beamer ersetzen eine Vielzahl an Geräten (Overheadprojektoren, CD-Player, Videorekorder, Fernsehbildschirme etc.). Dieser Vorteil wird am Theodor-Schwann-Kolleg erst vollständig erreicht werden, wenn die durch den Digitalpakt bereits länger versprochenen Präsentationsmedien auch installiert sind.
- Unterricht kann stärker individualisiert werden. Dies geschieht unter anderem durch die Bereitstellung digitaler Selbstlernmaterialien, interaktiver Übungen, digitaler Karteikartensysteme, Erstellung von Lernvideos und Präsentationen. Individualisierung wird insbesondere auch dadurch erreicht, dass mit digitalen Medien ein individuelles Lerntempo und eine Vielzahl an Wiederholungen möglich ist.
- Neue Lernzugänge für motivierenden und methodisch vielfältigen Unterricht, der der Lebenswelt der Studierenden nahe ist, werden geschaffen.
- Die Studierenden lernen stärker eigenverantwortlich zu arbeiten. Sie überwachen und strukturieren ihre Lernprozesse z. B. mit Portfolios, konkreten Lernplänen oder Leitfäden. Ihren Lernerfolg können Sie z. T. mit Plateautests im Fremdsprachenunterricht selbstständig feststellen.
- Die Rolle der Lehrkraft verändert sich somit vom reinen Wissensvermittler zum Lernberater.
- Digitale Schulbücher revolutionieren den Markt. Sie sind kostengünstiger als gedruckte Exemplare und stehen jederzeit zum Lernen zur Verfügung.
- Digitale Medien können verschiedene Lerntypen unterschiedlich ansprechen. Z. B. kann der auditive Lerntyp mit Hilfe von Audiodateien, der visuelle mit Videodateien und Grafiken, der kommunikative mit Sozialen Medien angesprochen werden.
- Die verschiedenen Kommunikationsmöglichkeiten (E-Mail, Foren, Cloud-Systeme, Help-Desks, FAQs etc.) ermöglichen viel effizienteren Austausch von Informationen und Beantwortung von Fragen als auf herkömmlichem Wege.
- Durch die tägliche Anwendung erhöht sich die Medienkompetenz der Studierenden in Bezug auf ihre technischen Fähigkeiten als auch den kritischen Umgang mit Inhalten stetig und erheblich.

Um den Einsatz der iPads organisatorisch optimal zu steuern, haben wir uns am Theodor-Schwann-Kolleg die folgenden konkreten Ziele gesetzt und entsprechende Regeln zum Umgang mit den Geräten definiert.

# **4. Unsere Ziele**

Wir entwickeln Schlüsselkompetenzen unserer Schülerinnen und Schüler, die für die Lern-, Lebens- und Berufswelt der 21. Jahrhunderts von zunehmender Bedeutung sind ("21st Century Skills"):

- Kommunikation sich zielgerichtet austauschen
- Kreativität Ideen entwickeln und festhalten
- Kollaboration gemeinsam Aufgaben bewältigen
- Kritisches Denken Informationen hinterfragen und das eigene Handeln reflektieren
- Medienkompetenz umfasst für uns mehr als die Bedienung von Software und Geräten.
- Wir versetzen die Schülerinnen und Schüler in die Lage, für jede Aufgaben-, Frage- oder Problemstellung das geeignete Medium auszuwählen.
- Wir fördern die Entwicklung von Strategien, Gesuchtes effektiv zu finden sowie Frageund Problemstellungen effizient anzugehen.
- Die Schülerinnen und Schüler lernen, Internetquellen kritisch zu prüfen und die Relevanz von Informationen einzuschätzen.
- Die iPads sind Werkzeuge im Unterricht, kein Selbstzweck.
- Die Vermittlung der fachlichen Lehrinhalte steht im Vordergrund. Hier machen wir keine Abstriche.
- Es wird weiterhin die eigene Handschrift eingeübt.

# **5. Technische Voraussetzungen**

Am TSK steht jedem Studierenden theoretisch ein eigenes iPad mit Tastatur und zum Teil mit Stift (Logitech) zur Verfügung.

Diese iPads sind von der ITK verwaltet und mit einigen APPS aus dem Edu-Bereich ausgestattet. Ferner besitzen die Geräte die bereits vorinstallierten Apps der Firma Apple (Pages, Keynote, Numbers etc.)

Die Geräte sind mit dem Internet verbunden.

Die Geräte sind zentral verwaltet, bisher jedoch nicht über die Apple-eigene Software in Kurse eingeteilt.

# **6. Anwendungsbereiche der iPads:**

Die Vorteile, die das Arbeiten mit iPads mit sich bringt, sind, wie bereits beschrieben, sehr vielfältig. Die Ausstattung aller Studierenden durch die Stadt Neuss und das Land NRW ist der erste Schritt auf dem Weg zur vollständigen Implementation der Digitalisierung im Schulleben. Der nächste Entwicklungsschritt erfolgt mit der Installation der fest installierten Präsentationsmedien (Beamer, digitale Tafeln) in den Klassenräumen. Das vorliegende iPad-Konzept stellt eine Erweiterung des Medienkonzepts der Schule dar.

Einige konsensuale Aspekte der Arbeit mit iPads am TSK sind:

# **Nutzung von Bordprogrammen**

- Nutzung des Internets zu Recherchezwecken (Safari, Google)
- Textverarbeitungsprogramme (Pages/Goodnotes)
- Präsentationsprogramme (Keynote) (E-Books)
- Bildbearbeitung
- Arbeiten mit Fotos und Videos wird vereinfacht
- Mathematik (Numbers/Geogebra)
- Das iPad kann sowohl Tafel als auch Dokumentenkamera ersetzen u.v.m.
- Erstellen von Lernvideos

# **Nutzung von Verlagssoftware, digitaler Unterrichtsplanung etc.**

- Digitale Schulbücher (der Verlage Cornelsen/ Klett über Schullizenzen)
- Unterrichtsmaterialien online (learningapps.de, sofatutor, meinunterricht.de, diverse communities)

# **Lernmanagement-, Verwaltungssysteme**

- Zugang zum Lernmanagementsystem Logineo für alle Studierenden unabhängig von der eigenen Ausstattung
- Zugang zu EduPage als Organisationstool der Schule
- Zugang zur Teilnahme am Distanzunterricht über BBB, Zoom, Teams, Logineo, etc.

# **7. Konkretisierte Anwendungsmöglichkeiten des iPads im Unterricht**

In einer konstruktivistischen Unterrichtsplanung lässt sich das iPad in allen Phasen der Unterrichtsplanung hervorragend zur Unterstützung in der Vermittlung und Aneignung von Lerninhalten einsetzen. Jean Piaget und Paul Watzlawick prägten die philosophische Denkrichtung des Konstruktivismus. Dieser geht davon aus, dass Menschen sich aus ihrer Vorstellungswelt ihre eigene Realität erschaffen. Eine objektive Wirklichkeit existiert also nicht. Für den Unterricht lassen sich daraus die Grundprinzipien der Handlungs- und Problemorientierung sowie der Primat des selbstständigen Lernens, aber auch der Differenzierung und individuellen Förderung ableiten. Gelungene Instruktion, Organisation und Begleitung der Lernprozesse durch die Lehrkraft sind dabei von entscheidender Bedeutung.

In der folgenden beispielhaften Unterrichtsskizze<sup>1</sup> lässt sich der Mehrwert der iPads für einen solchen konstruktivistischen Ansatz zumindest andeuten.

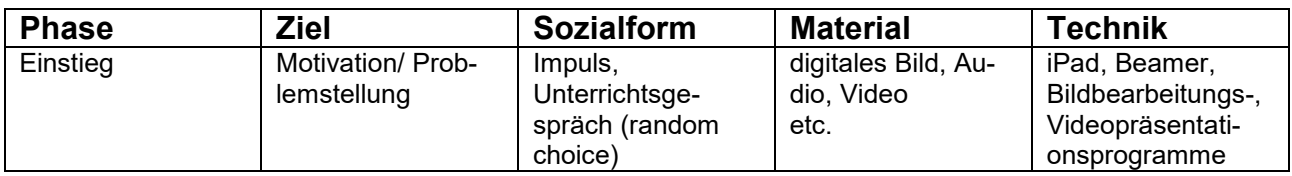

<sup>1</sup> Pietzko, S. 52ff.

<u>.</u>

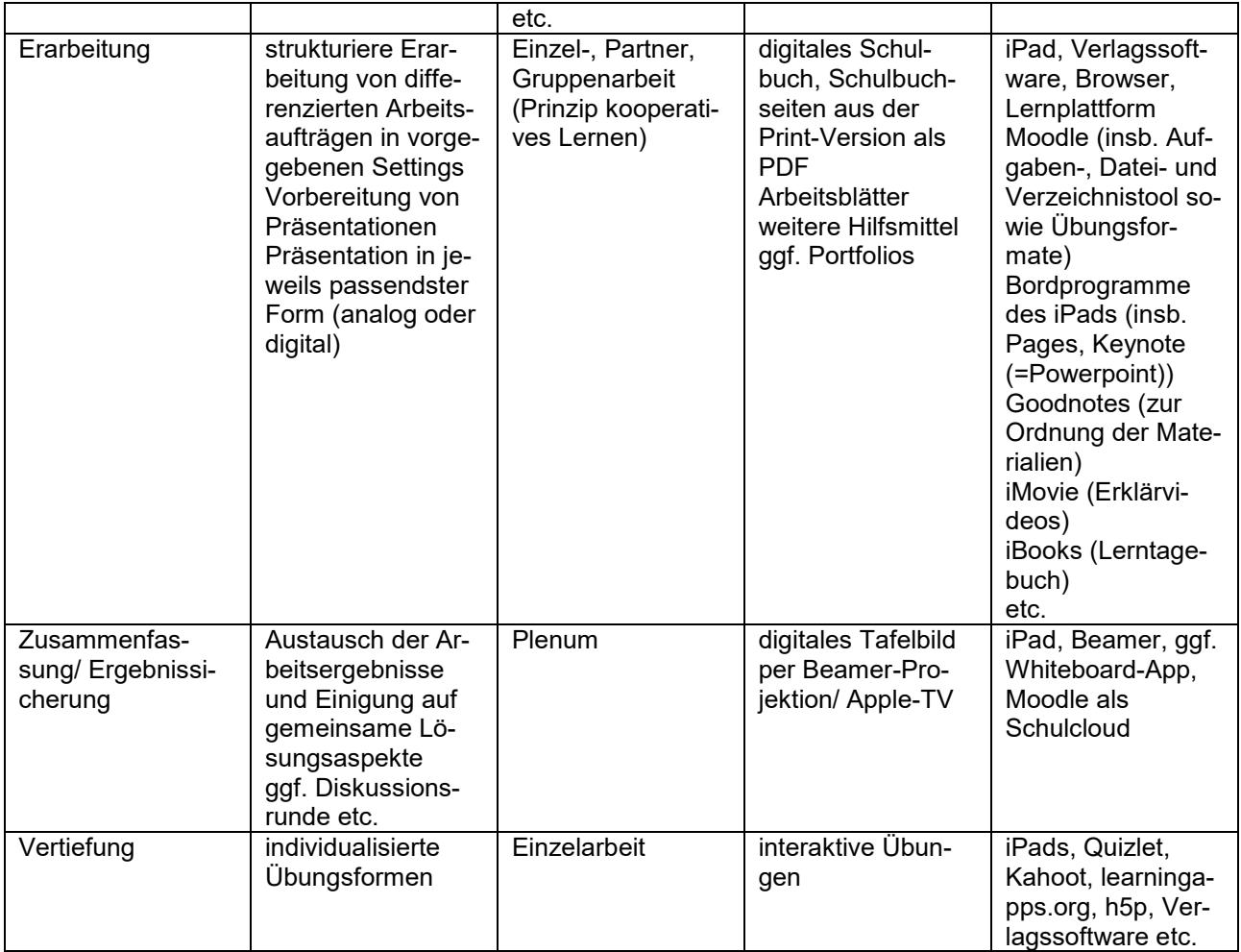

# **8. Einführung der iPads am TSK**

Den Studierenden wird empfohlen, ein iPad abzunehmen (Realschule und Gymnasium). Sollte kein Interesse bestehen, ein iPad zum Eigengebrauch auszuleihen, wird darauf hingewiesen, dass die Studierenden dann analog arbeiten müssen. Sie werden dann zwar mit den nötigen Materialien in analoger Form versorgt (Arbeitsblätter), müssen jedoch digitale Bücher dann in der teureren Printversion kaufen, sofern sie nicht ohnehin durch die Schule zur Verfügung gestellt werden.

Die Vorkurse bekommen zunächst keine iPads zur Dauerausleihe. Klassensätze stehen jedoch selbstverständlich jederzeit zur Verfügung, wenn sie gebraucht werden.

Diese Vorgehensweise begründet sich mit der anfänglich hohen Fluktuation in den Deutsch-Förderklassen. Der Verwaltungsaufwand der Wiederbeschaffung der iPads, falls nur ein kurzer Schulbesuch bei uns stattfindet, übersteigt den Nutzen. Dennoch wird jedem Studierenden auch durch den vorläufigen Verbleib der iPads in der Schule der Zugang zu den neuen Medien gewährt und im Falle einer Distanzlernphase können die Geräte kurzfristig entliehen werden. Der Umgang mit den digitalen Endgeräten wird auch im Vorkurs eingeübt.

# **9. BYOD = Bring your own device**

BYOD wird nach einer Übergangsphase von maximal einem Semester, besser nach einer kürzeren Zeitspanne nicht mehr gestattet sein. Private Schülergeräte sind nicht zentral verwaltet, nicht dauerhaft und zuverlässig mit Internet versorgt und stellen u. U. eine Bevorteilung einiger Studierender dar (durch bessere Ausstattung mit Apps, Speicherplatz etc.).

Die ITK sieht dies auch nicht an anderen Schulen vor.

# **10. Handhabung der iPads durch Studierende:**

- Es wird Einführungsveranstaltungen und Methodenstunden für Studierende zu den Themen: iPad, Logineo, EduPage, Keynote und zu verschiedenen fachspezifischen APPs geben.
- Der Umgang mit den Geräten wird zum Teil bereits durch die Leihverträge mit der Stadt Neuss geregelt, jedoch hier nun schulspezifisch konkretisiert.

# **11. Was von den Studierenden erwartet wird**

- eingeschränkte private Nutzung, keine illegalen Inhalte auf dem iPad
- Speicherplatz ist sehr begrenzt, deshalb muss gewährleistet werden, dass das Arbeiten im Unterricht trotzdem möglich ist.
- Es wird empfohlen, dass die iPads zu Beginn des Schultages mindestens eine 60%ige Akkuladung aufweisen. Sollte aufgrund von zu niedriger Batterieladung ein Teilnehmen am Unterricht nicht möglich sein, lieg dies in der Verantwortung der Studierenden. (Hausaufgaben eingeschlossen)
- Es wird empfohlen, eine Schutzfolie auf das iPad aufzubringen, um das Display zu schützen.
- Es ist untersagt, Filme/Videos auf das iPad zu laden, die nicht unterrichtsrelevant sind.
- Das Verbreiten von außerunterrichtlichen Inhalten via AirDrop, Nachrichten etc. ist während des Unterrichtes nicht gestattet.
- Das Tablet wird nur nach Aufforderung der Lehrkraft benutzt oder dessen Verwendung durch diese genehmigt (ggf. digitale Heftführung /Mitschrift des Unterrichts).
- Die Benutzung von Handys im Unterricht ist nicht mehr nötig und wird nochmals untersagt. Übersetzungsapps/ EduPage und Logineo werden ausschließlich über das iPad genutzt.
- Es dürfen keine Bild- und/oder Tonaufnahmen von Studierenden oder Lehrkräften angefertigt werden.
- Die Anfertigung oder Verbreitung wird zur Anzeige gebracht und führt zu einer strafrechtlichen und zivilrechtlichen Verfolgung durch die Behörden sowie zu Ordnungsmaßnahmen im Sinn des § 53 Schulgesetz.

# **12. Was bedeutet der Einsatz der iPads für die Lehrkräfte?**

- Es besteht weiterhin absolute Eigenständigkeit der Lehrkräfte, was den Einsatz der Geräte im Unterricht betrifft. Genaueres regeln die einzelnen Fachschaften auf die jeweiligen Kernlehrpläne abgestimmt (siehe Medienkonzept).
- Es ist geplant, "iPad-Scouts" zu benennen, die durch kollegialen Austausch Hilfestellung geben können  $\rightarrow$  Auch die Möglichkeit einer regelmäßigen Einführung einer "iPad Sprechstunde" für LK und Studierende ist angedacht.
- die Lehrkräfte bestimmen eigenständig, in welchem Umfang das Gerät im Unterricht eingesetzt wird und wie. (Abhängig auch von den Anforderungen durch das Fach und mit den jeweiligen Fachkonferenzen abgestimmt).
- Bücher als digitales Medium sollen dort, wo möglich und sinnvoll, zunehmend die Printversionen ersetzen. Abstimmungen hierzu erfolgen ebenfalls in den Fachschaften.
- Es sollen perspektivisch weiterhin sinnvolle Apps auf die iPads aufgespielt werden.  $\rightarrow$ **Fachschaften**

# **13. Grundkonsens über die zu vermittelnden Fertigkeiten im Umgang mit der Basis-Software und Lernapps**

Kolleginnen und Kollegen werden sukzessive Fortbildungen zur benannten, bordeigenen Software erhalten. Der sichere Umgang der Studierenden mit der Apple-On-Board-Software sowie mit den genannten bewährten Lernapps soll ein erklärtes mittelfristiges Ziel sein.

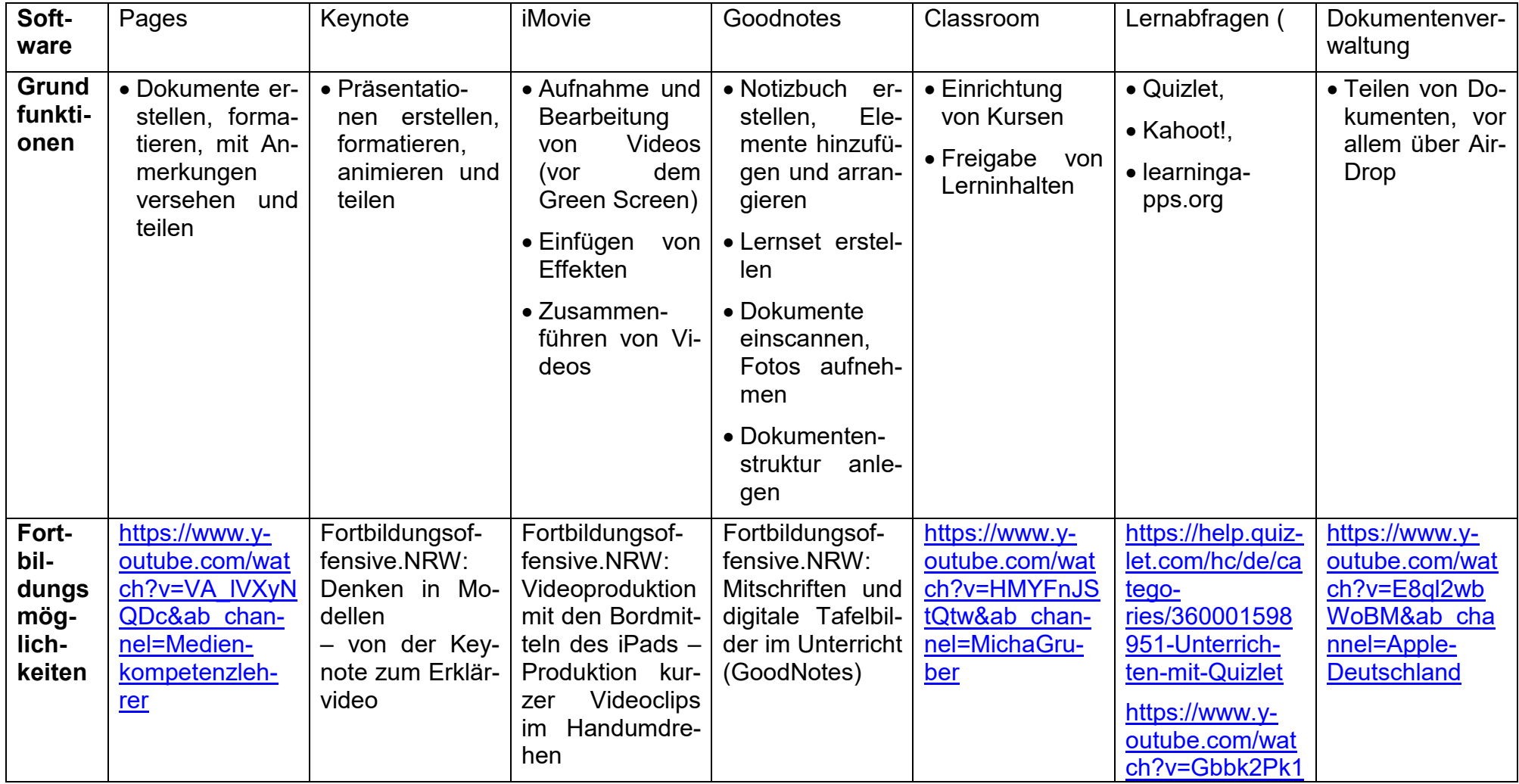

# Seite **11** von **12**

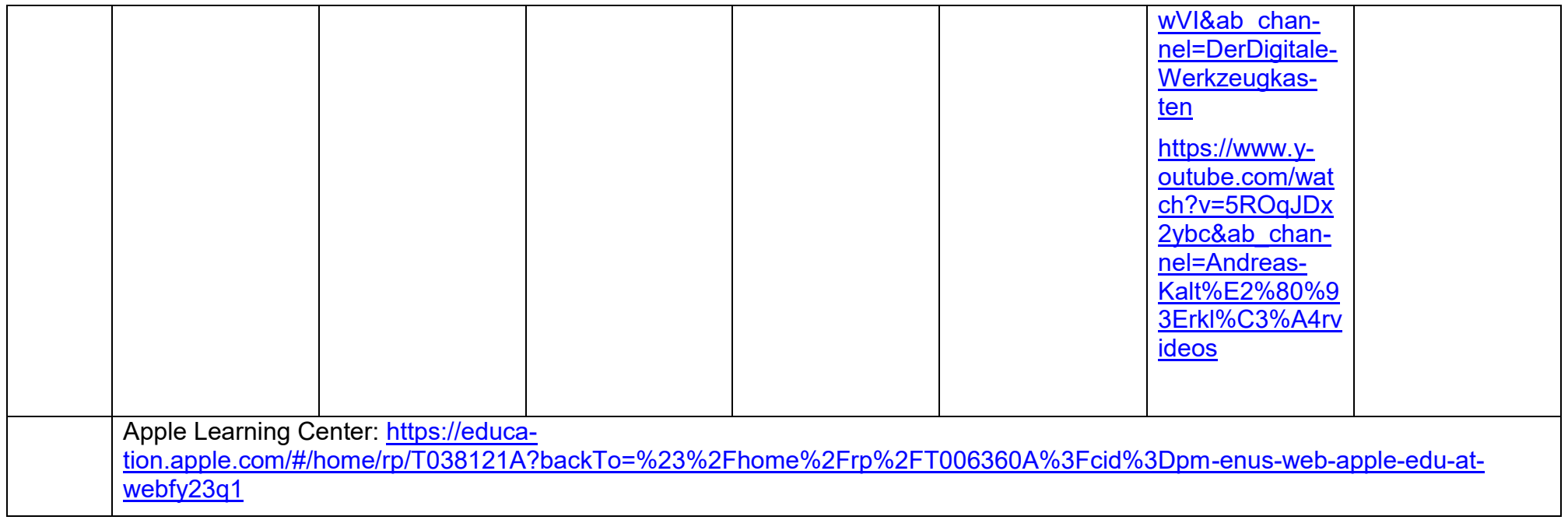

# **14. Fortbildungen**

Fortbildungen zum Thema "iPad im Unterricht" sind ein aktueller Schwerpunkt der Lehrerweiterbildung. Ein Pädagogischer Tag zum Thema iPad (Umgang, Tools, pädagogische Konzepte) wurde im Sommersemester 2023 bereits durchgeführt. Es ist Konsens innerhalb der Lehrerschaft, dieses Angebot, z. B. im Rahmen von Mikro-Fortbildungen, zu verstetigen. Individuell zugeschnittene Angebote wie die Digitale Fortbildungsoffensive des MSB werden bereits genutzt. Ein Qualitätsmonitoring wird durch die Schulprogrammgruppe und die Fachschaften kontinuierlich geleistet.

# **15. Schulische Infrastruktur**

- Um das vorliegende Konzept in vollem Umfang ausfüllen zu können, ist primär die feste Installation von Präsentationsmedien (digitale Tafeln) in Kombination mit Beamern zwingend notwendig. Die bisherige Lösung mit Beamer/ Apple TV-Rucksäcken ist sehr provisorisch und für den täglichen Gebrauch absolut unzureichend.
- Apple-TV- Rucksäcke, Beamer, Adapter, Elmos, Soundsysteme und Halterungen für die iPads müssen dem Bedarf der Schule angepasst werden.
- Bandbreite und Ausleuchtung im Schulgebäude müssen nochmals überprüft werden. (Stresstest bei mehrheitlicher Benutzung der iPads durch Studierende und Lehrkräfte.)
- Die Fragen von Wartung, Ersatz und Neubeschaffung der schulischen Geräte sind noch nicht hinreichend geklärt. Die Zuständigkeit liegt bei der Digitalisierungsbeauftragten und der ITK.